# <span id="page-0-2"></span>The fnumprint package<sup>\*</sup>

Robin Schneider [ypid23@aol.de](mailto:ypid23@aol.de?subject=LaTeX package fnumprint)

day

#### Abstract

<span id="page-0-0"></span>The fnumprint package can decide to typeset a number either as number or as word name (only in English or German). Location on CTAN: <http://www.ctan.org/pkg/fnumprint> Fork me on GitHub: [https://github.com/ypid/latex-packages/tree/](https://github.com/ypid/latex-packages/tree/master/fnumprint) [master/fnumprint](https://github.com/ypid/latex-packages/tree/master/fnumprint)

### Contents

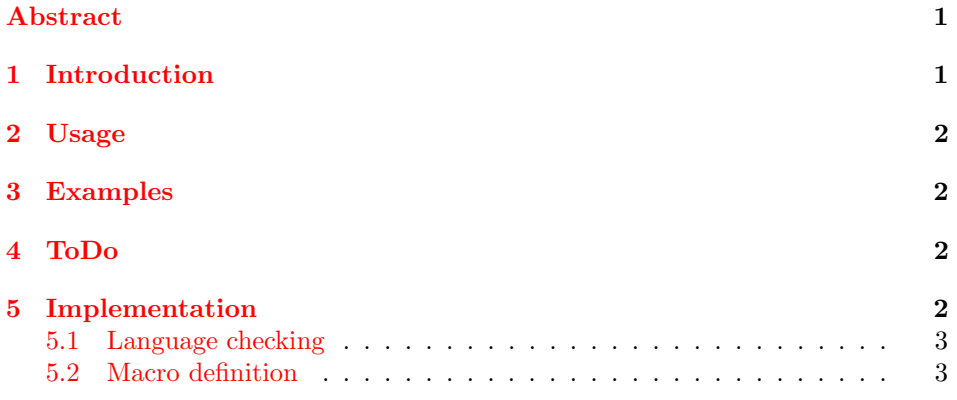

## <span id="page-0-1"></span>1 Introduction

The fnumprint package defines two macros which decide to typeset a number either as Arabic number or as word name for the number. If the number is between zero and twelve (including zero and twelve) then the word name will be used. This package uses the zahl2string package to convert a number in the word name in German. The conversion of a number  $(0-12)$  to the English word name is implemented by this package. If the number is outside of the range then it will be typesetted with the numprint package.

<sup>∗</sup>This document corresponds to fnumprint v1.1, dated 2012/08/27.

### <span id="page-1-0"></span>2 Usage

Just load the package placing

#### \usepackage{fnumprint}

in the preamble of your  $\mathbb{H}\mathrm{F} \mathrm{K} \mathrm{2}_{\varepsilon}$  source file. In this case the last by fnumprint supported language given as class option will be used. You can overwrite this with a package option like this:

#### <span id="page-1-5"></span>\usepackage[english]{fnumprint}

\fnumprintc The macro \fnumprintc  $[*ens*)] {*ETFX counter name*}$  takes a name of a LaTeX counter as not optional parameter and typesets it's value. The optional parameter is only active if the German language was selected. In this case it can be used to typeset "ein" instead of "eins". This is for example necessary if you would like to typeset "ein Jahr".

\fnumprint The macro \fnumprint  $[\langle eins \rangle]$  { $\langle number \rangle$ } is like the \fnumprintc macro but it takes a number or a macro that expands to a number. A T<sub>E</sub>X counter can also be used with this macro.

### <span id="page-1-4"></span><span id="page-1-1"></span>3 Examples

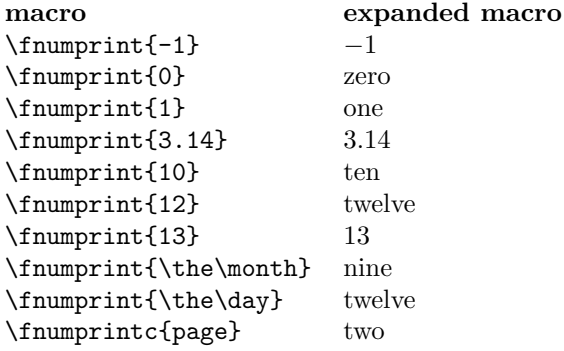

## <span id="page-1-2"></span>4 ToDo

Here are some things that could be useful.

• Provide more features implemented by the zahl2string package and create macros which implement these features for the English language.

## <span id="page-1-3"></span>5 Implementation

This package depends on these packages.

1 \RequirePackage{xifthen}

2 \RequirePackage[autolanguage]{numprint}

#### <span id="page-2-0"></span>5.1 Language checking

I used a counter fnumprint@language to save the (last) selected language. Meaning from the counter values:

```
value meaning
```
- 0 no supported language selected
- 1 German selected
- 2 English selected

3 \newcounter{fnumprint@language}

```
4 \setcounter{fnumprint@language}{0}
```
5 \DeclareOption{german}{\setcounter{fnumprint@language}{1}}

```
6 \DeclareOption{ngerman}{\setcounter{fnumprint@language}{1}}
```

```
7 \DeclareOption{english}{\setcounter{fnumprint@language}{2}}
```
8 \DeclareOption{USenglish}{\setcounter{fnumprint@language}{2}}

```
9 \DeclareOption{american}{\setcounter{fnumprint@language}{2}}
```

```
10 \DeclareOption{UKenglish}{\setcounter{fnumprint@language}{2}}
```

```
11 \DeclareOption{british}{\setcounter{fnumprint@language}{2}}
```

```
12 \DeclareOption{canadian}{\setcounter{fnumprint@language}{2}}
```

```
13 \DeclareOption{australian}{\setcounter{fnumprint@language}{2}}
```

```
14 \DeclareOption{newzealand}{\setcounter{fnumprint@language}{2}}
```

```
15 \ProcessOptions\relax
```
If none of the supported languages was selected a package warning will appear.

```
16 \ifcase\value{fnumprint@language}
```

```
17 \PackageWarning{\@currname}{No supported language selected
```
18 \MessageBreak

```
19 This package supports only English and German
```
- 20 \MessageBreak
- 21 There will be no word names printed}

The zahl2string package will only be loaded if it is necessary.

```
22 \text{ or}
```

```
23 \RequirePackage{zahl2string}
```
<span id="page-2-3"></span>\ns@en@neunzehn This internal marco expands to the English word name for a number. It only goes from 0 to 19. It will only be defined if it is necessary.

```
24 \text{ or}25 \newcommand{\ns@en@neunzehn}[1]{%
26 \ifcase#1 zero\or one\or two\or three\or four\or five\or six\or%
27 seven\or eight\or nine\or ten\or eleven\or twelve\or thirteen\or%
28 fourteen\or fifteen\or sixteen\or seventeen\or%
29 eighteen\or nineteen\fi%
30 }
31 \fi
```
### <span id="page-2-1"></span>5.2 Macro definition

<span id="page-2-2"></span>\fnumprint Here is the \fnumprint macro definition. It takes one not optional parameter. The parameter must be a number or a macro which expands to a number. It can also take a optional parameter which replaces the German word "eins" with "ein".

```
32 \DeclareRobustCommand{\fnumprint}[2][]{%
33 \ifthenelse{\NOT \(\isin{,}{#2} \OR \isin{.}{#2} \)
34 \AND -1 < #2 \AND #2 < 13}{%
35 \ifthenelse{\value{fnumprint@language} = 1}{%
36 \ifthenelse{\equal{#1}{ein} \AND #2 = 1}{ein}{\numstr{#2}}%
37 }{%
38 \ifthenelse{\value{fnumprint@language} = 2}{%
39 \ns@en@neunzehn{#2}%
40 }{\numprint{#2}}%
41 }%
42 }{\numprint{#2}}%
43 }
```
<span id="page-3-7"></span><span id="page-3-6"></span><span id="page-3-2"></span>\fnumprintc Here is the \fnumprintc macro definition. It takes one not optional parameter. The parameter must be the name of a LATEX counter. It can also take a optional parameter which replaces the German word "eins" with "ein".

```
44 \DeclareRobustCommand{\fnumprintc}[2][]{%
45 \ifthenelse{-1 < \value{#2} \AND \value{#2} < 13}{%
46 \ifthenelse{\value{fnumprint@language} = 1}{%
47 \ifthenelse{\equal{#1}{ein} \AND \value{#2} = 1}{ein}{\numstring{#2}}}{%
48 \ifthenelse{\value{fnumprint@language} = 2}{%
49 \ns@en@neunzehn{\value{#2}}%
50 }{\cntprint{#2}}%
51 }%
52 }{\cntprint{#2}}%
53 }
54 \endinput
```
# <span id="page-3-1"></span>Change History

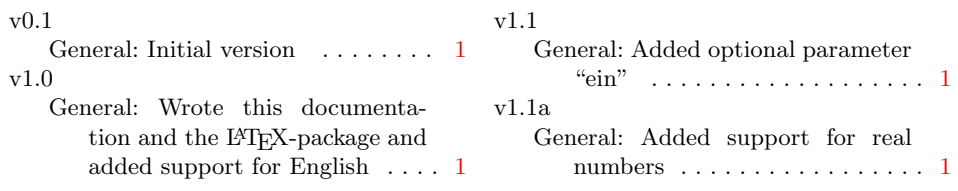

## Index

Numbers written in italic refer to the page where the corresponding entry is described; numbers underlined refer to the code line of the definition; numbers in roman refer to the code lines where the entry is used.

C  $\text{Opt}$  ......  $50, 52$  $50, 52$  $50, 52$   $\text{Inumption}$  ......  $2, 32$  $2, 32$  $2, 32$ F  $\times$  ...... [2](#page-1-5), [44](#page-3-2)

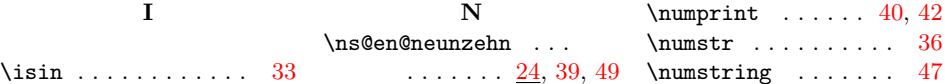